# <span id="page-0-0"></span>matical m **Mathematical methods of forecasting**

Intelligent systems, Phystech

<span id="page-0-1"></span>Seattle, 2022 **2022**

IoT is the networking of devices (portables, vehicles, buildings) embedded with sensors and software.

**KOD RED RED CORPORATION** 

- $\blacktriangleright$  Environment and energy monitoring
- $\blacktriangleright$  Medical and health monitoring
- $\triangleright$  Consumer support, sales monitoring
- $\triangleright$  Urban management and manufactiring

#### Example of a multiscale dataset

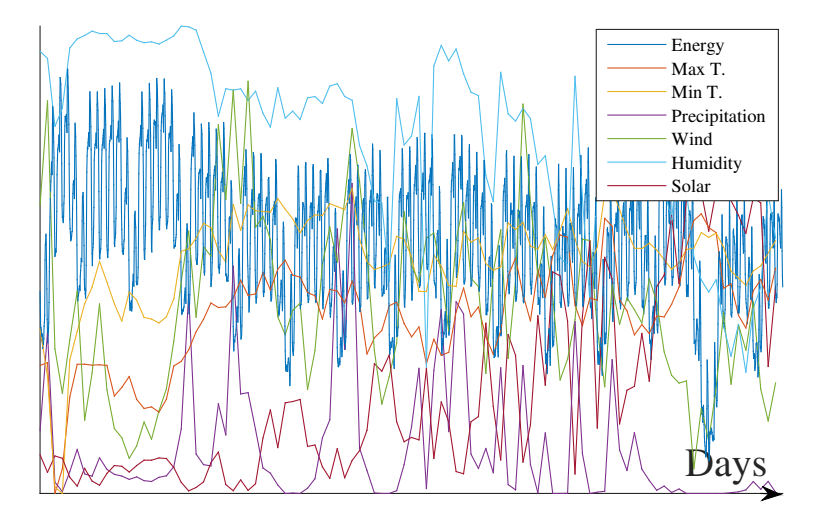

<span id="page-3-0"></span>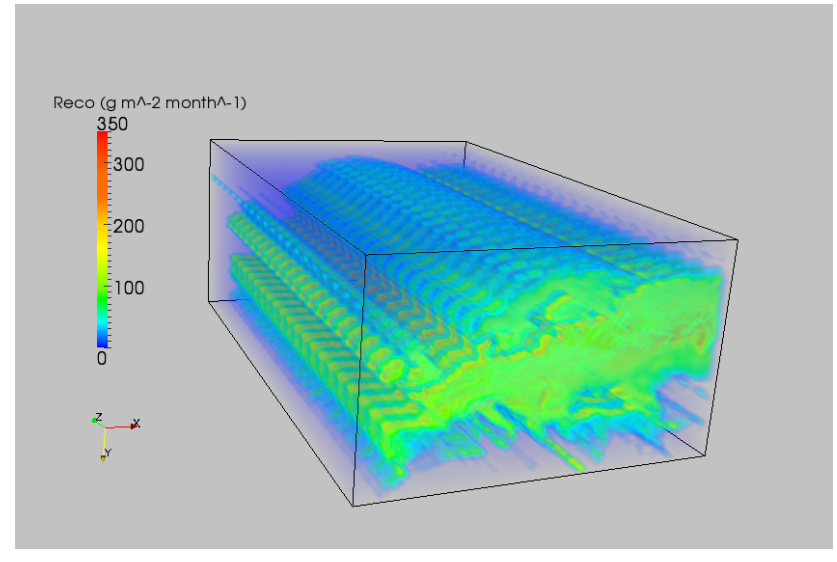

Monthly Ecosystem Respiration by M. Reichstein, GHG-Europe.

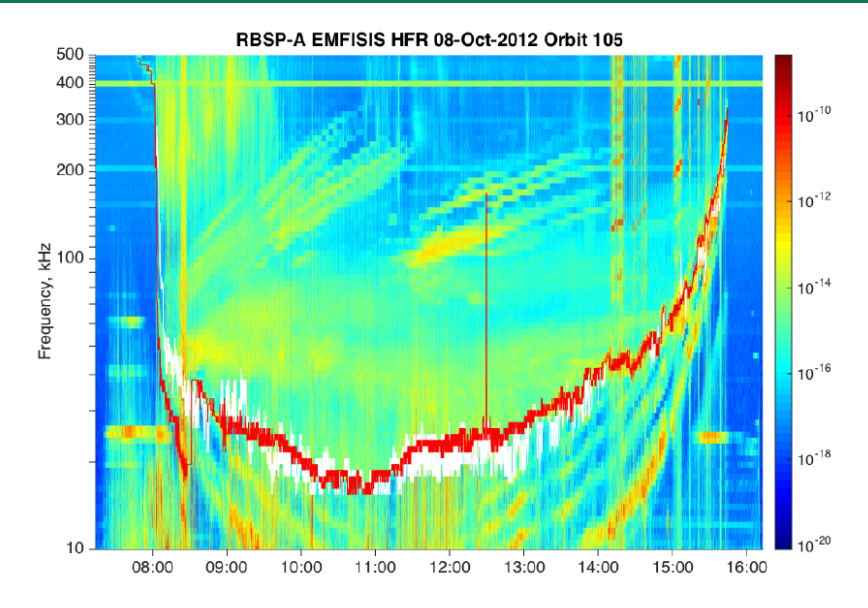

Electric field measurement, the Van Allen probes by [I.](#page-3-0) [Zhelavskaya, Skoltech.](#page-0-0)

 $299$ 

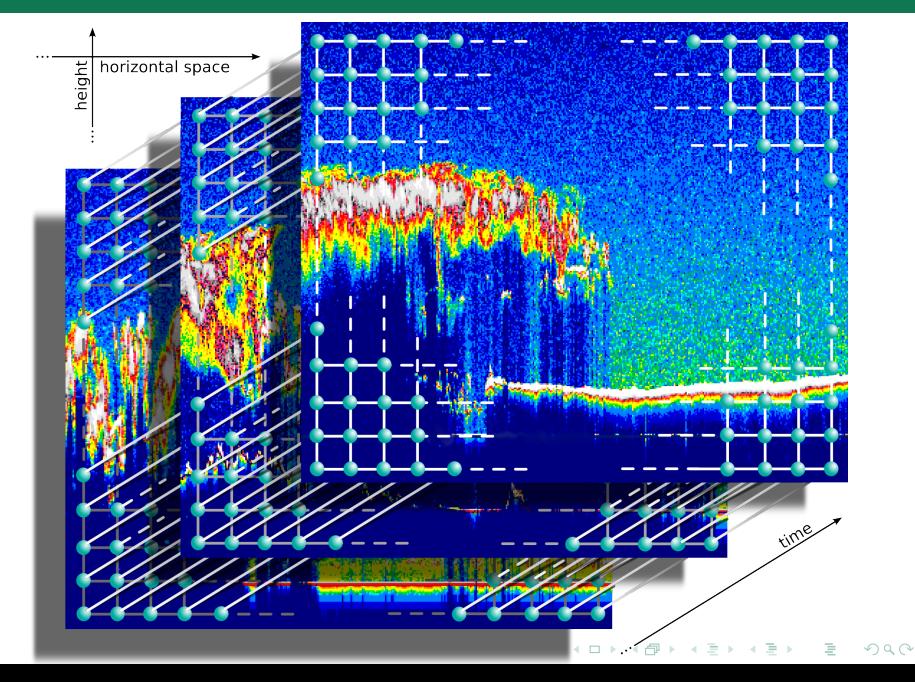

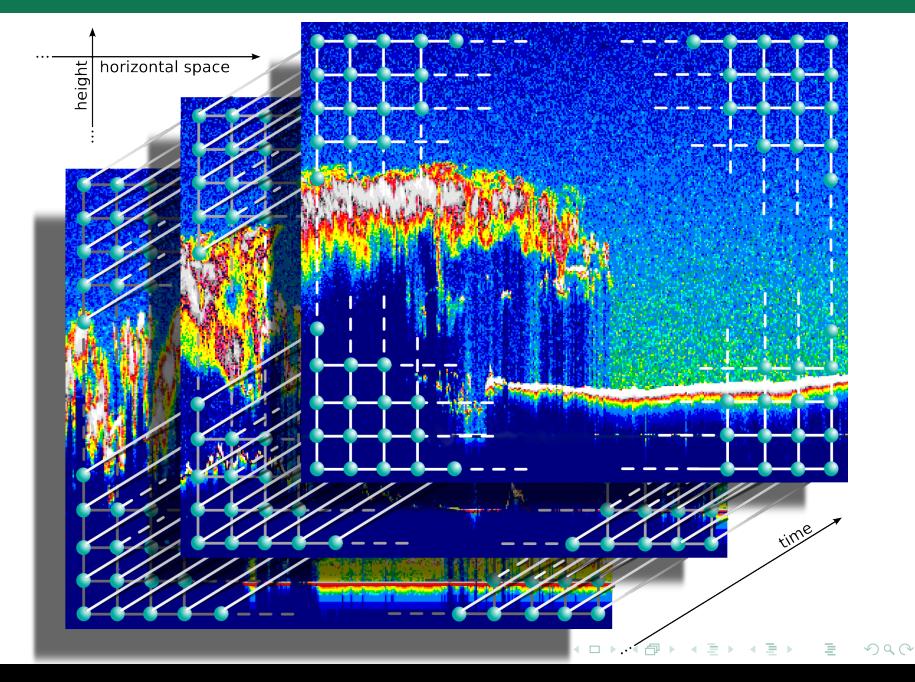

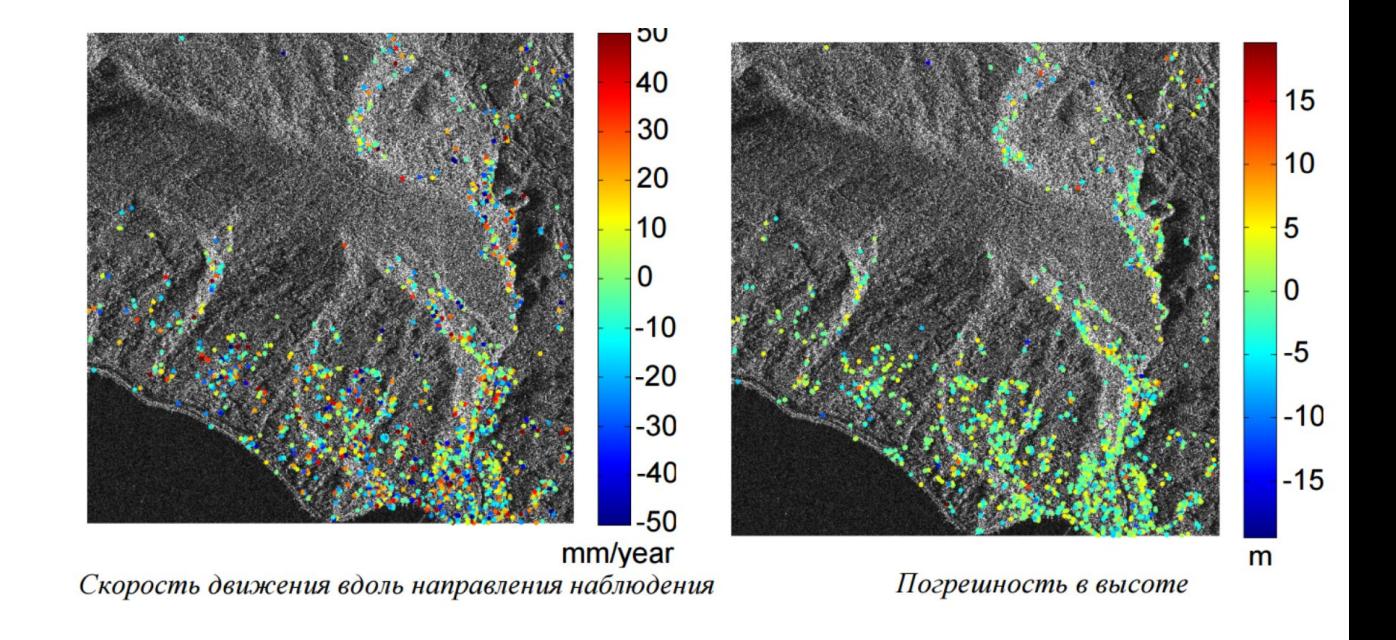

Рудаков К.В., Адуенко А.А., Рейер И.А., Василейский А.С., Карелов А.И., Стрижов В.В. Алгоритмы выделения и совмещения устойчивых отражателей на спутниковых снимках // Компьютерная оптика, 2015.

# <span id="page-8-0"></span>The periodic components of the multivariate time series

The time series:

- $\blacktriangleright$  energy price,
- $\blacktriangleright$  consumption,
- $\blacktriangleright$  daytime,
- $\blacktriangleright$  temperature,
- $\blacktriangleright$  humidity,
- $\blacktriangleright$  wind force.
- $\blacktriangleright$  holiday schedule.

#### Periods:

- one year seasons (temperature, daytime),
- $\blacktriangleright$  one week.
- $\triangleright$  one day (working day, week-end),
- a holiday,
- aperiodic events.

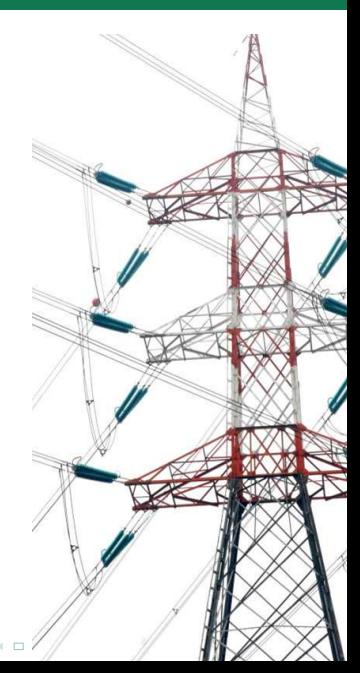

#### <span id="page-9-0"></span>Energy consumption one-week forecast for each hour

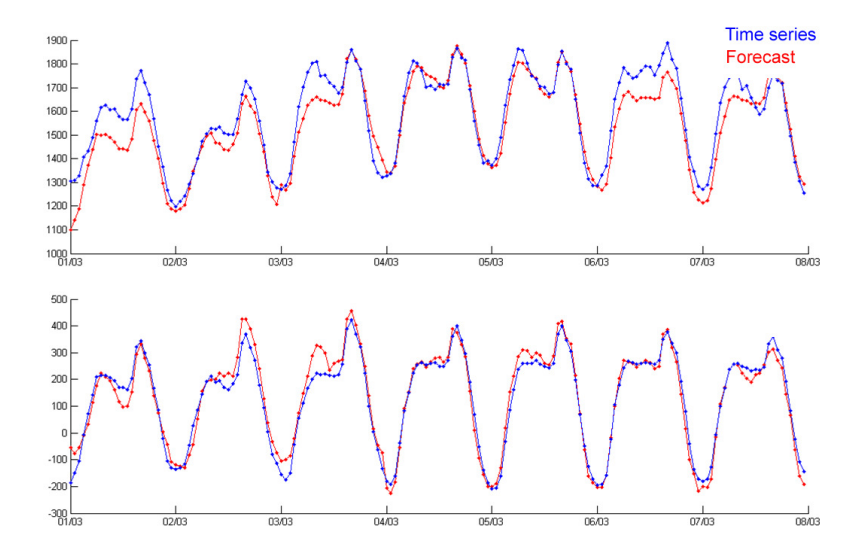

 $4$  ロ )  $4$   $\sqrt{7}$  )  $4$   $\sqrt{2}$  )  $QQ$ 

#### The autoregressive matrix, five week-ends

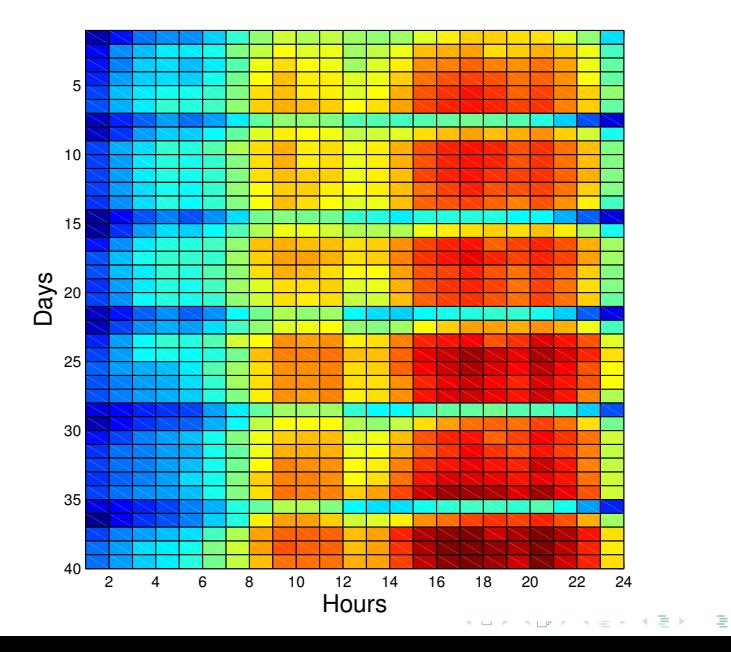

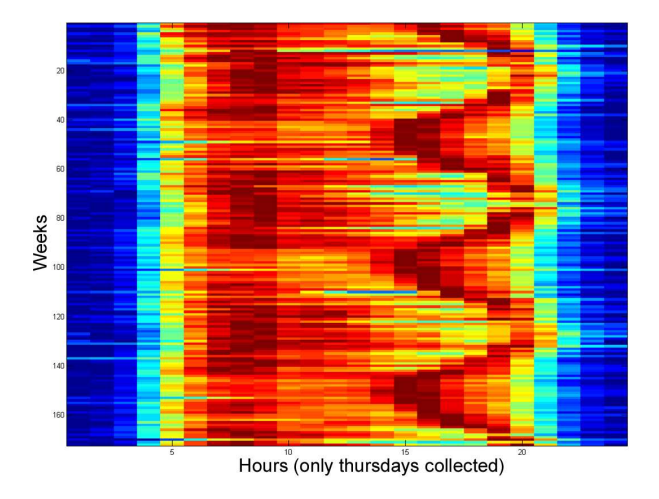

#### <span id="page-12-0"></span>The autoregressive matrix and the linear model

$$
\mathbf{X}^* = \begin{pmatrix}\n s_T & s_{T-1} & \dots & s_{T-\kappa+1} \\
 s_{(m-1)\kappa} & s_{(m-1)\kappa-1} & \dots & s_{(m-2)\kappa+1} \\
 \dots & \dots & \dots & \dots \\
 s_{n\kappa} & s_{n\kappa-1} & \dots & s_{n(\kappa-1)+1} \\
 \dots & \dots & \dots & \dots \\
 s_{\kappa} & s_{\kappa-1} & \dots & s_1\n\end{pmatrix}
$$

In a nutshell,

$$
\mathbf{X}^* = \begin{bmatrix} \mathsf{s_T} & \mathsf{x}_{m+1} \\ \frac{1 \times 1}{\mathsf{y}} & \mathsf{X} \\ \frac{\mathsf{y}}{\mathsf{m} \times 1} & \frac{\mathsf{w} \times \mathsf{n}}{\mathsf{m} \times \mathsf{n}} \end{bmatrix}.
$$

In terms of linear regression:

$$
y = \mathbf{X} \mathbf{w},
$$
  

$$
y_{m+1} = s_T = \mathbf{w}^{\mathsf{T}} \mathbf{x}_{m+1}^{\mathsf{T}},
$$

*.*

#### Model generation

Introduce a set of the primitive functions  $\mathfrak{G} = \{g_1, \ldots, g_r\}$ , for example  $g_1 = 1$ ,  $g_2 = \sqrt{x}$ ,  $g_3 = x$ ,  $g_4 = x\sqrt{x}$ , etc.

The generated set of features  $X =$ 

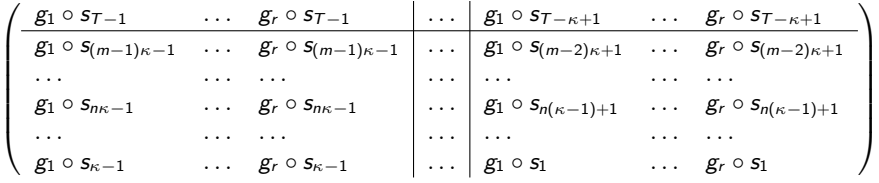

Kolmogorov-Gabor polynomial as a variant for model generation

$$
y = w_0 + \sum_{i=1}^{UV} w_i x_i + \sum_{i=1}^{n} \sum_{j=1}^{n} w_{ij} x_i x_j + \cdots + \sum_{i=1}^{n} \cdots \sum_{z=1}^{n} w_{i...z} x_i \cdots x_z,
$$

where the coefficients

$$
\mathbf{w} = (w_0, w_i, w_{ij}, \dots, w_{i \dots z})_{i,j,\dots,z=1,\dots,n}.
$$

*.*

#### The one-day forecast (an example)

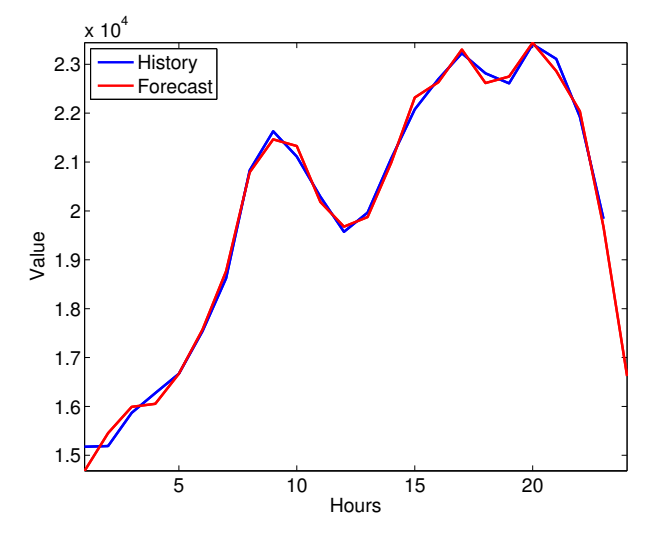

The function  $y = f(x, w)$  could be a linear model, neural network, deep NN, SVN, ...

 $\left\{ \begin{array}{ccc} 1 & 0 & 0 \\ 0 & 1 & 0 \end{array} \right.$ 

 $299$ 

E

Assume we have hourly data on price/consumption for three years. Then the matrix  $X^*$  $(m+1)\times(n+1)$ is

 $156 \times 168$ , in details:  $52w \cdot 3y \times 24h \cdot 7d$ ;

- $\blacktriangleright$  for 6 time series the matrix **X** is 156  $\times$  1008.
- ► for 4 primitive functions it is  $156 \times 4032$ ,

 $m \ll n$ .

**KORKAR KERKER EL KORA** 

The autoregressive matrix could be considered as *ill-conditioned* and *multi-correlated*. The model selection procedure is required.

#### Similarity of daily consumption

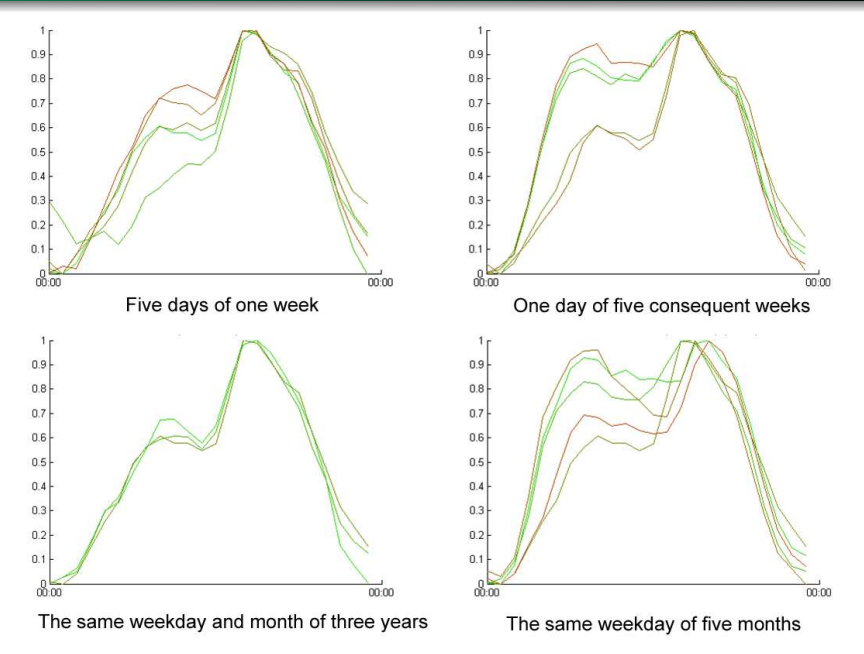

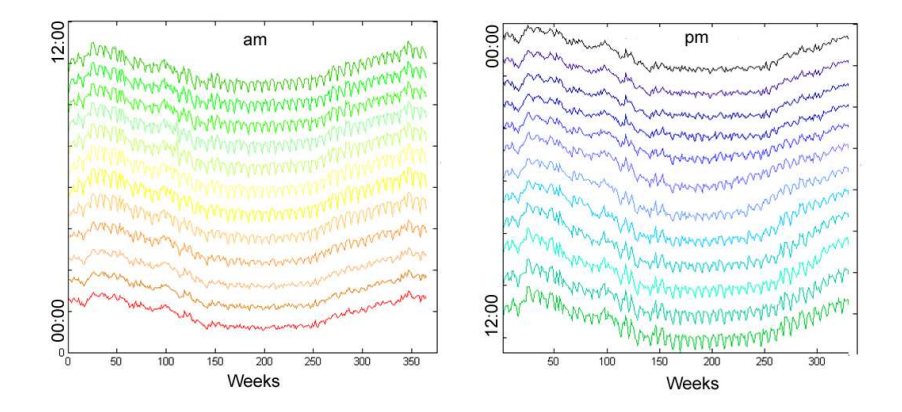

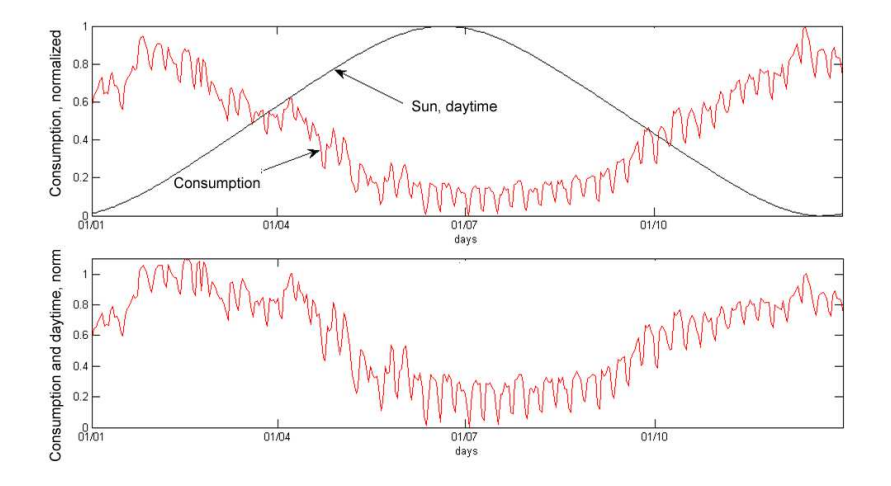

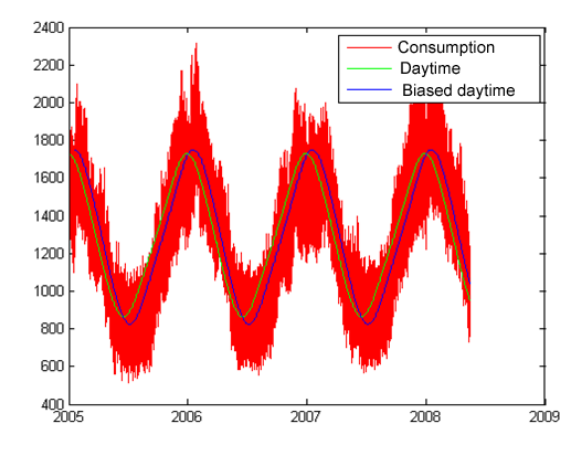

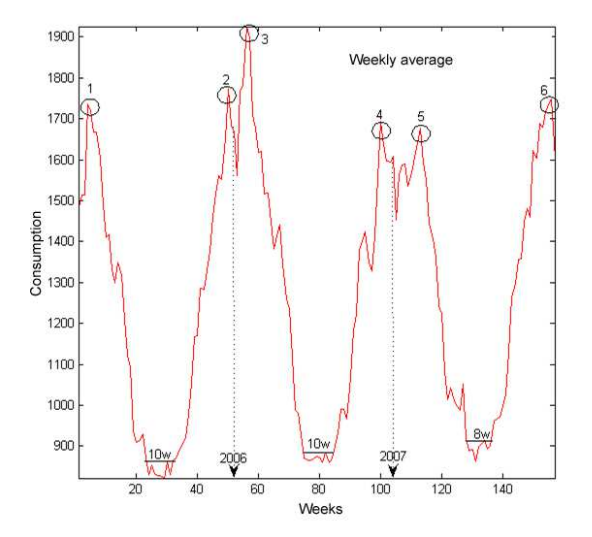

#### Selection of a stable set of features of restricted size

The sample contains multicollinear  $\chi_1, \chi_2$  and noisy  $\chi_5, \chi_6$  features, columns of the design matrix  $X$ . We want to select two features from six.

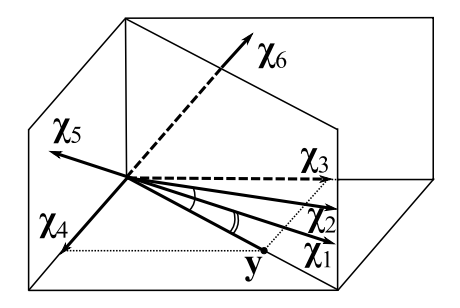

#### Stability and accuracy for a fixed complexity

The solution:  $\chi_3, \chi_4$  is an orthogonal set of features minimizing the error function.

#### How many parameters must be used to forecast?

The color shows the value of a parameter for each hour.

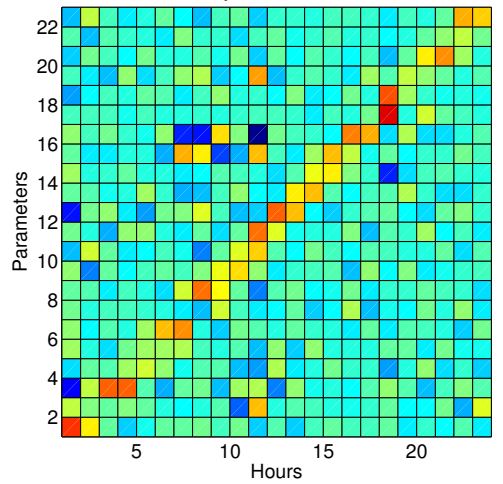

Estimate parameters  $\mathbf{w}(\tau) = (\mathbf{X}^T \mathbf{X})^{-1} \mathbf{X}^T \mathbf{y}$ , then calculate the sa[m](#page-0-0)ple  $s(\tau) = \mathbf{w}^{\mathsf{T}}(\tau)\mathbf{x}_{m+1}$  for each  $\tau$  of the [ne](#page-12-0)xt  $(m+1\text{-th})$  period.  $2Q$ 

#### Матрица авторегрессии

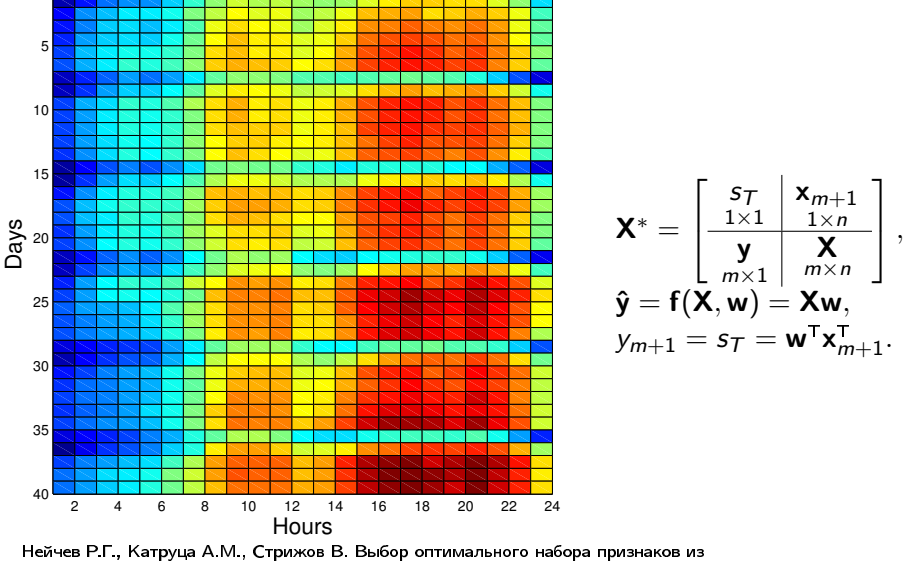

материалов, 2016. **KOD KAD KED KED E VAN** 

#### Selection of a stable set of features of restricted size

The sample contains multicollinear  $\chi_1, \chi_2$  and noisy  $\chi_5, \chi_6$  features, columns of the design matrix  $X$ . We want to select two features from six.

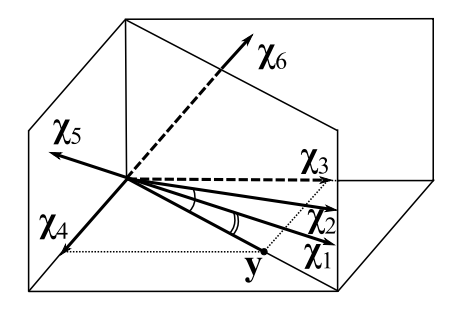

#### Stability and accuracy for a fixed complexity

The solution:  $\chi_3$ ,  $\chi_4$  is an orthogonal set of features minimizing the error function.

Algorithms: Add/Del, GMDH, Stepwise, Ridge, Lasso, Stagewise, FOS, LARS, Genetics, ...

# Гипотезы и аксиоматика не противоречат измеряемым данным.

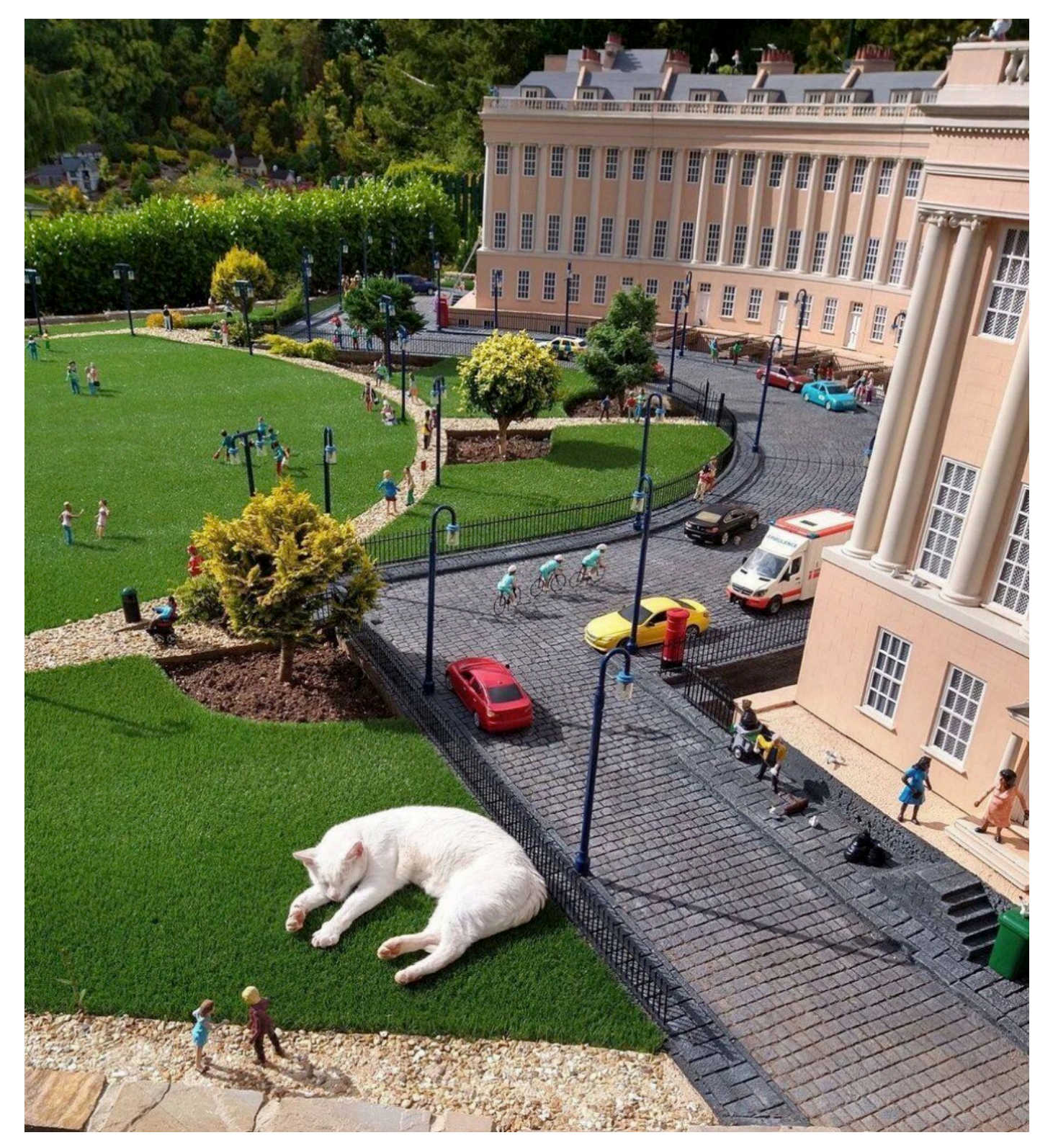

### Multicollinear features to forecast: possible configurations

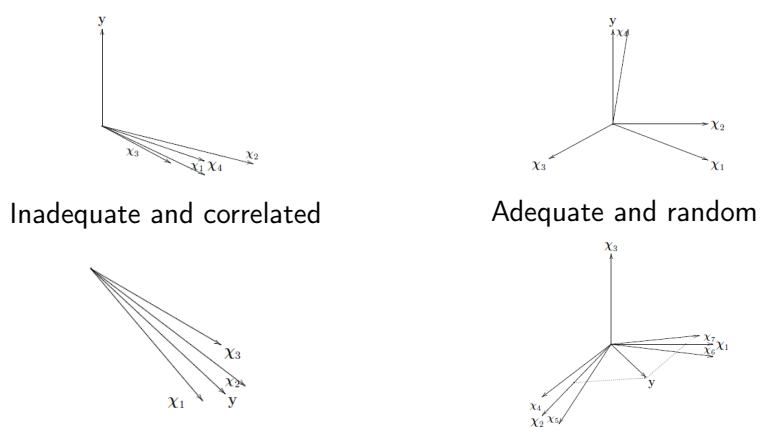

Adequate and redundant Adequate and correlated

Katrutsa A.M., Strijov V.V. Stresstest procedure for feature selection algorithms // Chemometrics and Intelligent Laboratory Systems, 2015, 142 : 172-183. イロト イ押 トイヨ トイヨト

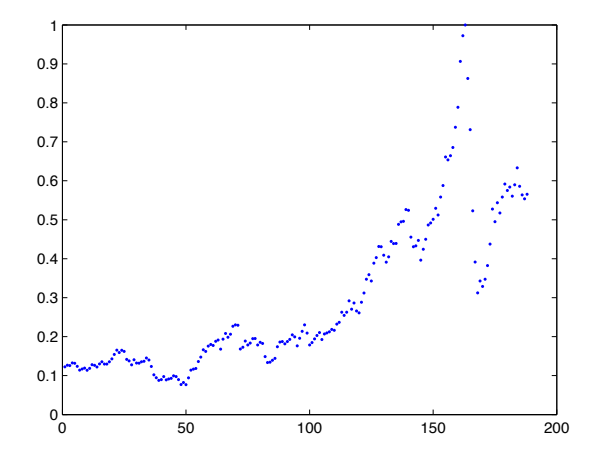

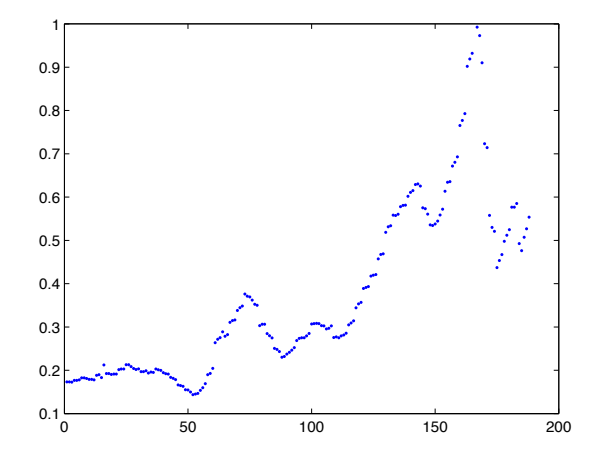

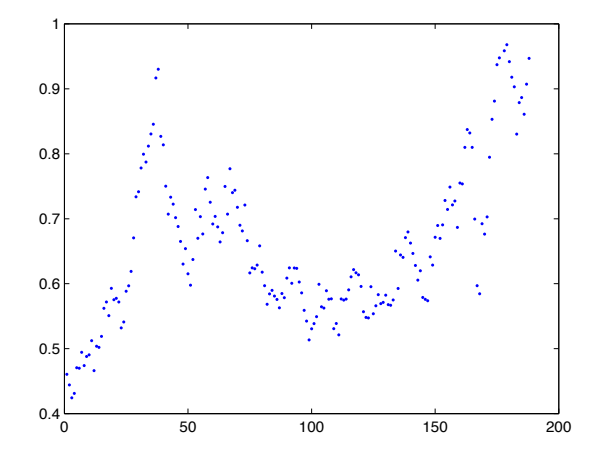

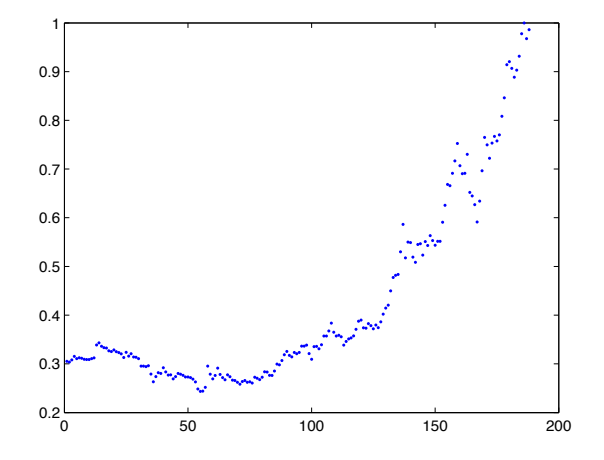

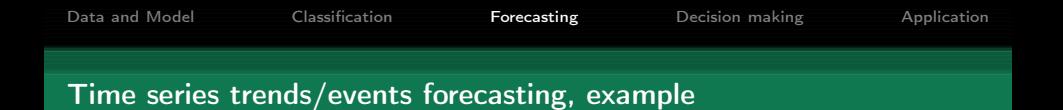

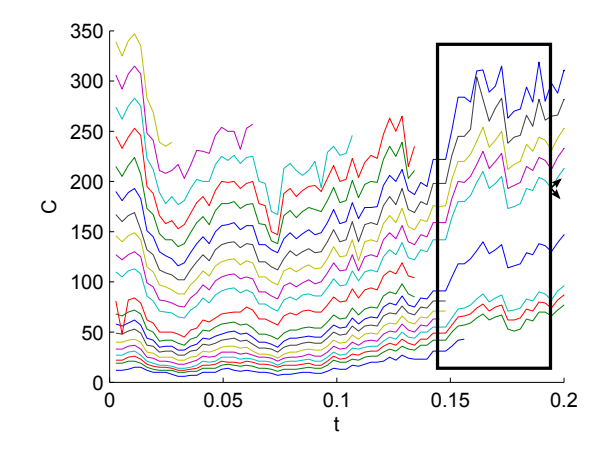

#### Event forecasting; One must forecast  $a_{1,T+1} \in \mathcal{M}$ .

There are N time series of length T (denote the element  $a_{n,t} \in \mathcal{M}$ ) as the matrix

$$
a_{1,1} \t a_{1,2} \t ... \t a_{1,T-1} \t a_{1,T} \t a_{1,T+1}
$$
\n
$$
A = \begin{array}{cccccc}\na_{2,1} & a_{2,2} & ... & a_{2,T-1} & a_{2,T} & a_{2,T+1} \\
\vdots & \vdots & \ddots & \vdots & \vdots & \vdots \\
a_{N,1} & a_{N,2} & ... & a_{N,T-1} & a_{N,T} & a_{N,T+1}\n\end{array}
$$
\nDenote  $\Delta$  the time-lag and for the time series\n
$$
[a_{1,t}], t \in \{\Delta + 1, ..., T\}
$$
 form the matrix\n
$$
a_{1,t-\Delta} \t a_{1,t-\Delta+1} \t ... \t a_{1,t-2} \t a_{1,t-1}
$$
\n
$$
A_t = \begin{array}{cccccc}\na_{2,t-\Delta} & a_{2,t-\Delta+1} & ... & a_{2,t-2} & a_{2,t-1} \\
\vdots & \vdots & \ddots & \vdots & \vdots \\
a_{N,t-\Delta} & a_{N,t-\Delta+1} & ... & a_{N,t-2} & a_{N,t-1}\n\end{array}
$$
\nand vectorize it to obtain the sample  $\mathbf{x}_t$ 

$$
\mathbf{x}_t = [a_{1,t-\Delta}, a_{2,t-\Delta}, \dots, a_{N,t-\Delta}, a_{1,t-\Delta+1}, \dots, a_{N,t-1}]^T.
$$
  
Set  $y_t \equiv a_{1,t}.$ 

#### Event forecasting is a classification problem

Introduce the data set  $D = (X, y)$ , where

$$
X = \begin{bmatrix} \mathbf{x}_1^{\mathsf{T}} \\ \mathbf{x}_2^{\mathsf{T}} \\ \vdots \\ \mathbf{x}_{T-\Delta}^{\mathsf{T}} \end{bmatrix} \quad \text{and} \quad \mathbf{y} = \begin{bmatrix} y_1 \\ y_2 \\ \vdots \\ y_{T-\Delta} \end{bmatrix}.
$$

Treat this classification problem as the logistic regression

$$
\mathbf{f}(\mathbf{w},X)=\frac{1}{1+\exp(-X\mathbf{w})}\rightarrow \mathbf{y}
$$

or as another classification problem. The error function

$$
S(\mathbf{w}) = \sum_{i \in \mathcal{I}} y_i \ln f(\mathbf{w}, \mathbf{x}_i) + (1 - y_i) \ln (1 - f(\mathbf{w}, \mathbf{x}_i)).
$$

# The Brain-Computer interface project

aims to develop compensating systems that will help people with a severe motor control disability recover mobility.

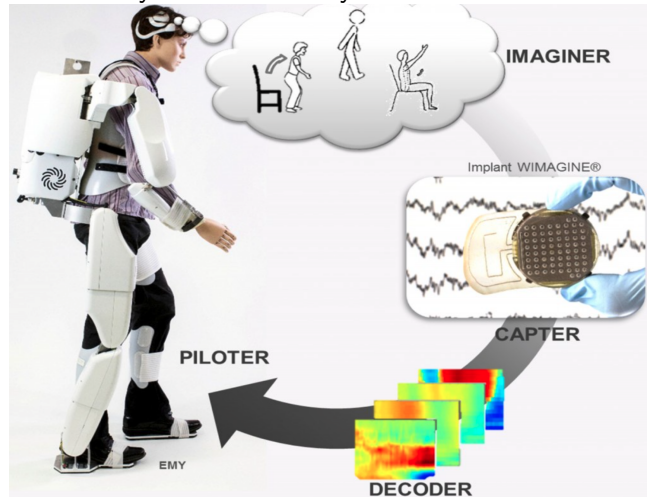

# Implant WIMAGINE to measure ECoG

detects the electrical activity in the motor cortex with "minimally-invasive implantation in the cranium and, over the long term, to measure electrocorticograms thanks to an array of electrodes in contact with the dura mater."

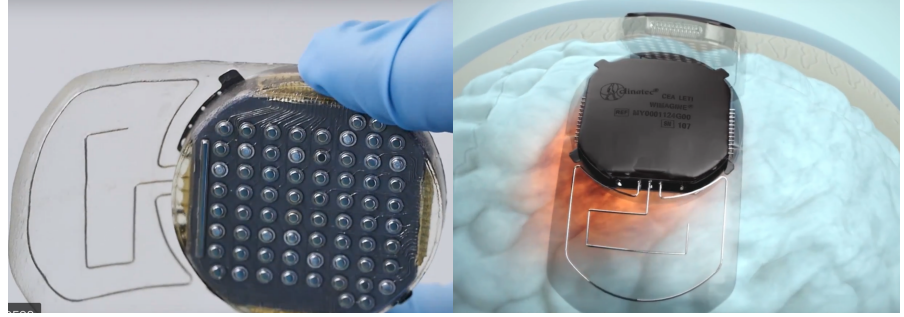

Eliseyev, A., and Aksenova, T. Stable and artifact-resistant decoding of 3D hand trajectories from ECoG signals using the generalized additive model // J. Neural Eng. 2014.

# Clinatec, Centre de recherche Edmond J. Safra

"The subject placed inside the exoskeleton can drive it by imagining movements as if they were making the movement themself."

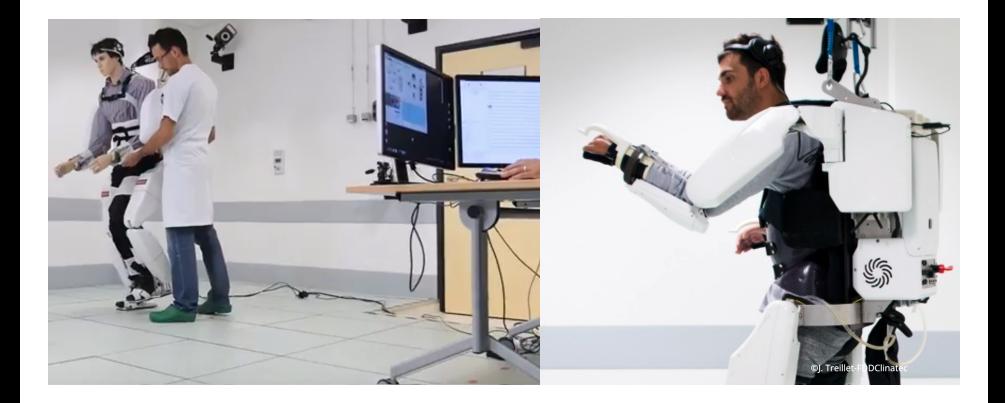

#### Анализ пространственно-временных данных

Прогнозирование движений конечностей по электрокортикограммам (ECoG) с учетом движений глаз

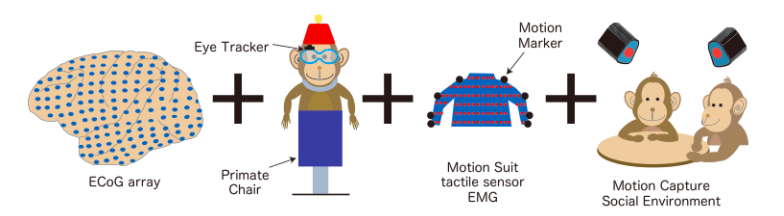

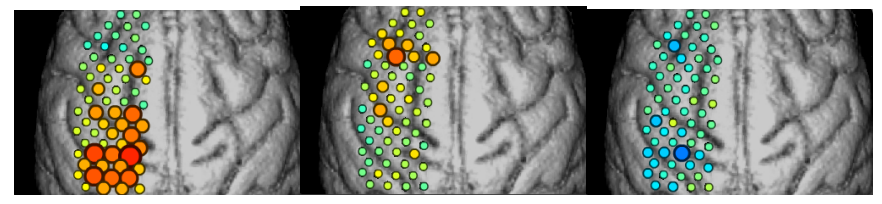

http://neurotycho.org/ Макарчук Г. И., Задаянчук А. Й., Стрижов В. В. Преобразования временных рядов для декодирования движения руки с помощью ECoG сигналов (electrocorticographic signals) у обезьян // Машинное обучение и анализ данных. 2016. KEL KAR KELKEL E YAN A monkey is tracking food rewards with the hand contralateral to the implant side. The experimenter demonstrated foods at random locations at a distance of 20 cm for the monkey at random time intervals 3-4 times per minute, and the monkey grasped the foods

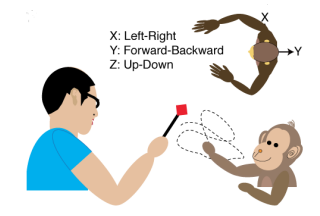

 $\left\{ \begin{array}{ccc} 1 & 0 & 0 \\ 0 & 1 & 0 \end{array} \right\}$  ,  $\left\{ \begin{array}{ccc} \frac{1}{2} & 0 & 0 \\ 0 & 0 & 0 \end{array} \right\}$ 

2 / 25

- $\triangleright$  Subdural (32 electrodes): 2 monkeys, 3 and 5 records, taken within 7 months.
- $\triangleright$  Each record measures about 1000 seconds with ECoG and motion data (wrists, elbows and shouders) sampled at 1KHz and 120Hz, respectively.

#### Демонстрация изменения физической активности

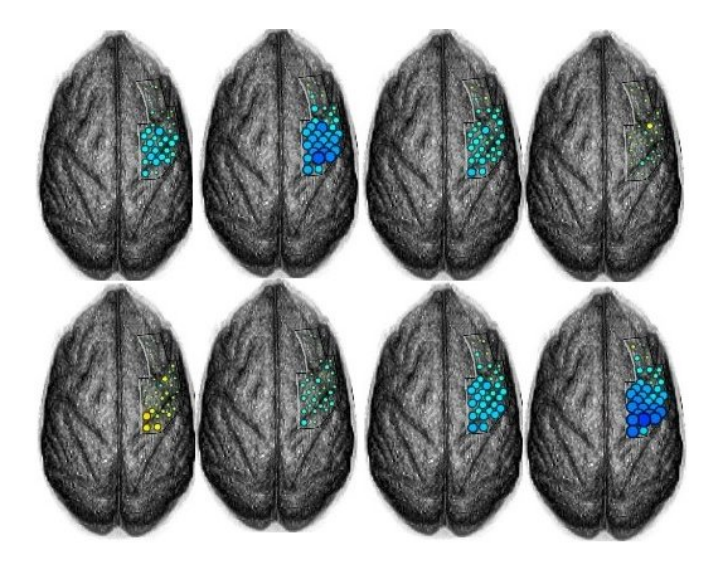

Neurotycho, RIKEN Brain Science Institute, Saitama, Japan

# Electroencephalogram-based BCI

"consists of an electrode cap with electrodes, cables that transmit the signals from the electrodes to the biosignal amplifier, a device that converts the brain signals from analog to digital format. . . "

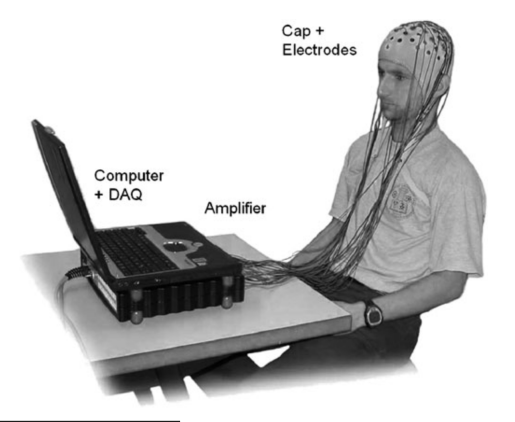

Graimann B. et al. (eds.) Brain–Computer Interfaces, a gentle introduction. Springer, 2010.

# Examples of BCI applications

#### P300 synchronous, blinking stimulus, imagination

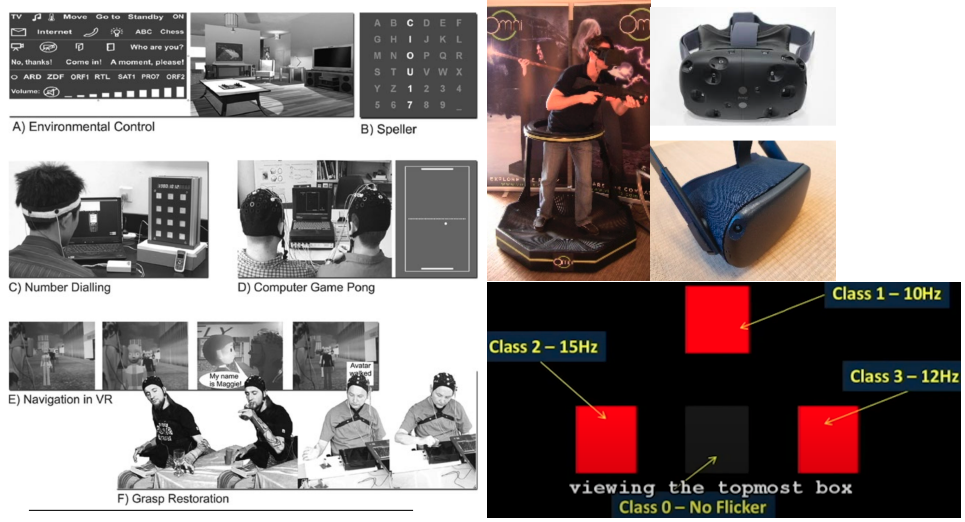

Graimann B. et al. (eds.) Brain–Computer Interfaces, a gentle introduction. Springer, 2010.

Cattan G., Andreev A., Visinoni E. Recommendations for integrating a P300-based brain–computer interface in virtual reality environments for gaming: An Update // Computers, 2020 6 / 6 / 27

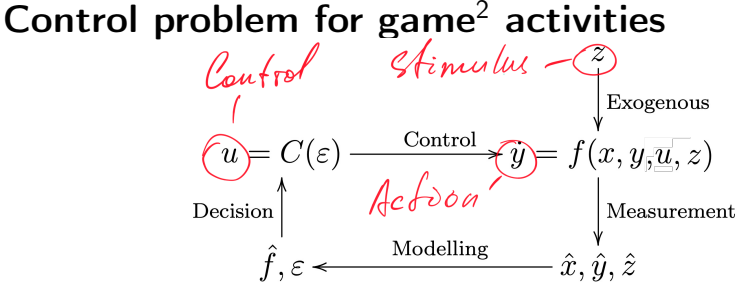

Game with opponent Game with nature

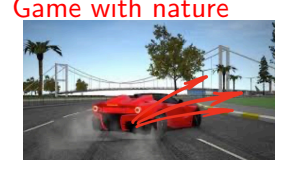

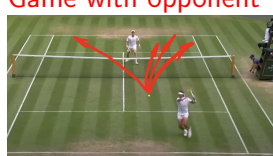

Proportional integral derivative PID controller

$$
u(t) = C_p \varepsilon(t) + C_i \int_0^t \varepsilon(\tau) d\tau + C_d \frac{d\varepsilon(t)}{dt}
$$

with reinforcement<sup>1</sup> learning  $\varepsilon(t) = f(t) - y(t)$ .<br><sup>1</sup>over space and time to say nothing of a player **Prepeating** actions with goal  $\frac{1}{2}$  7 / 27

# Multi-modal signals of brain-computer interfaces

#### **Stimulus**

Video  $30Hz \times 1280 \times 1024$ 

Sound  $48KHz \times 2$ 

Environment  $\sim$  10Hz

#### Control

 $ECoG$  1000Hz  $\times$  64

 $EEG_{1000Hz \times 64}$ 

 $fMRI_{5Hz} \times 1024^3$ 

#### Action

Eye track  $30Hz \times 3$ IMU Limb  $200Hz \times 6$  $MEG$  100Hz  $\times$  12

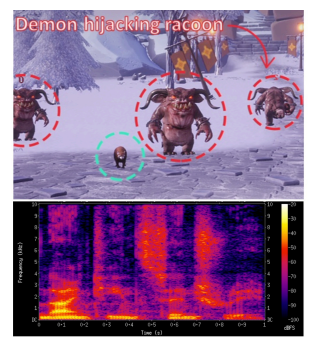

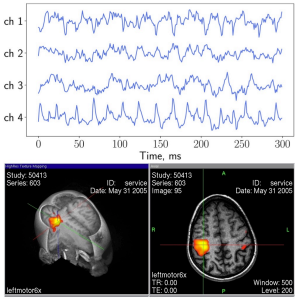

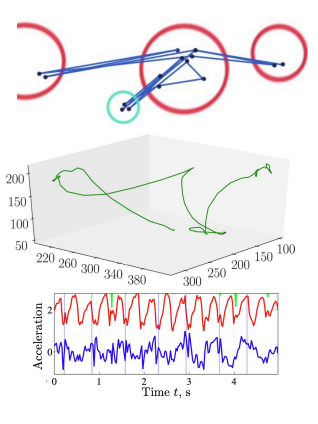

## Types of Machine Learning problems to model BCI

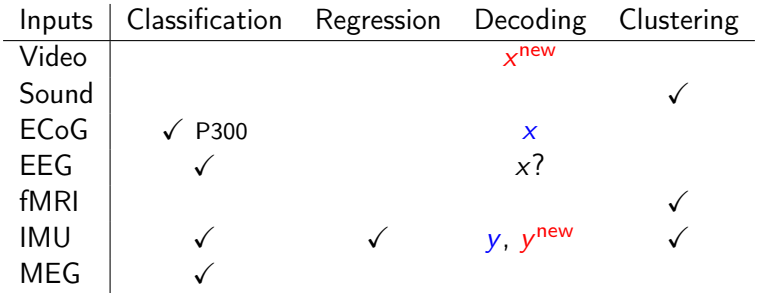

Why decoding can not be replaced for serial classification?

# Ensemble of models for brain computer interface

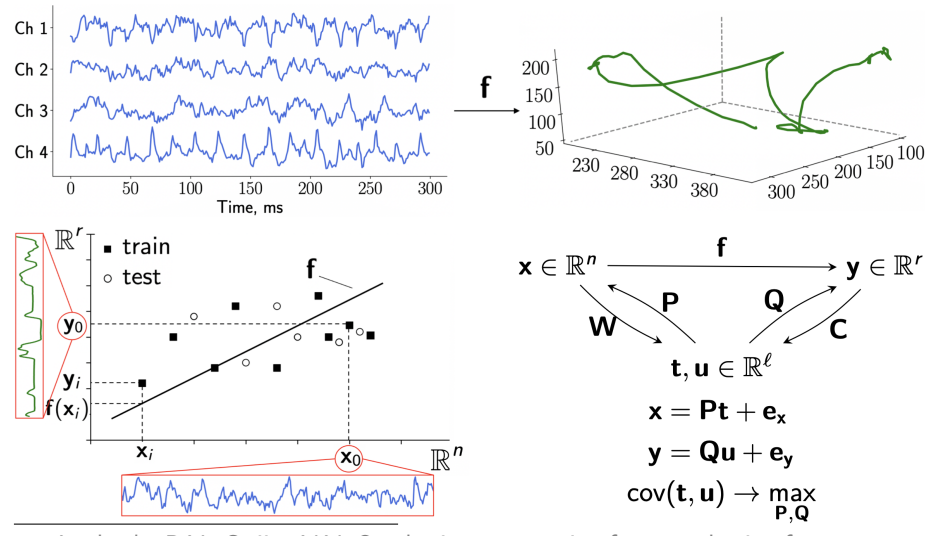

Isachenko R.V., Strijov V.V. Quadratic programming feature selection for multicorrelated signal decoding with partial least squares // Expert Systems with Applications. Volume 207, 30 November 2022.

#### Time series and phase space<sup>3</sup>

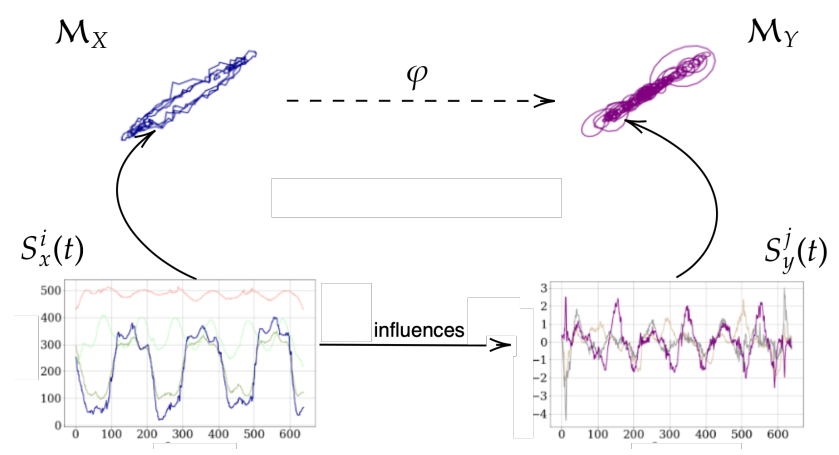

Transform from time domain to frequency domain is essential trick.

<sup>3</sup>Thanks to Ed. Vladimirov

Isachenko R.V., Strijov V.V. Quadratic Programming Optimization with Feature Selection for Non-linear Models // Lobachevskii Journal of Mathematics, 2018, 39(9) : 1179-1187.

#### Phase trajectory of the accelerometer time series

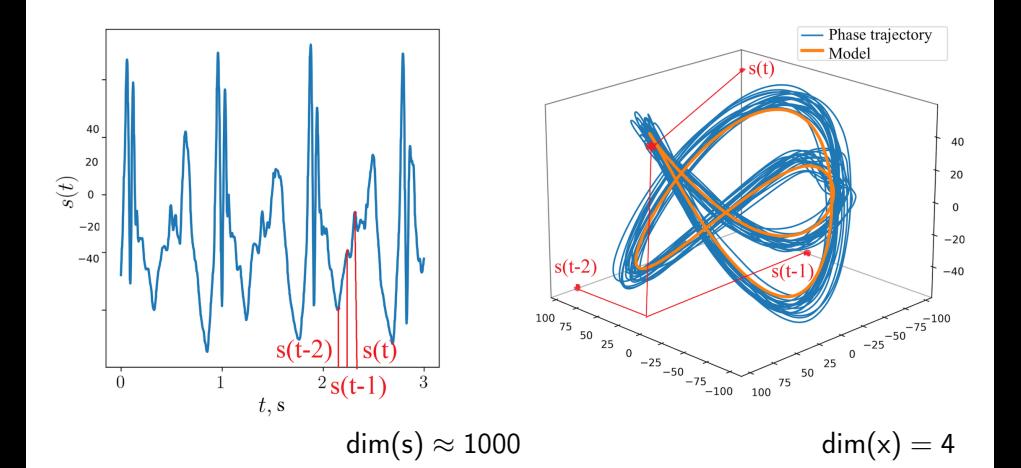

# Before the next week

# Check what the heck is

- 1. Covariance and contravariance of vectors
- 2. Covector, one-form
- 3. Low-rank approximation
- 4. PCA, SVD

# For fun

What is the difference between kernel function and covariance function (and kernel of a linear map)

## See also

ICLR 2021 Keynote - "Geometric Deep Learning: The Erlangen Programme of ML" -

M. Bronstein

https://www.youtube.com/watch?v=w6Pw4MOzMuo

#### Titles:

# Geometric deep learning Functional data analysis Physics-informed machine learning

Michael Bronstein made this necessary, important, but obvious topic fashionable.

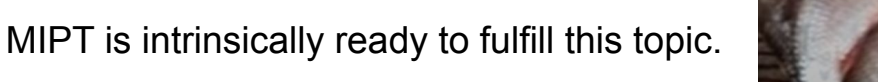

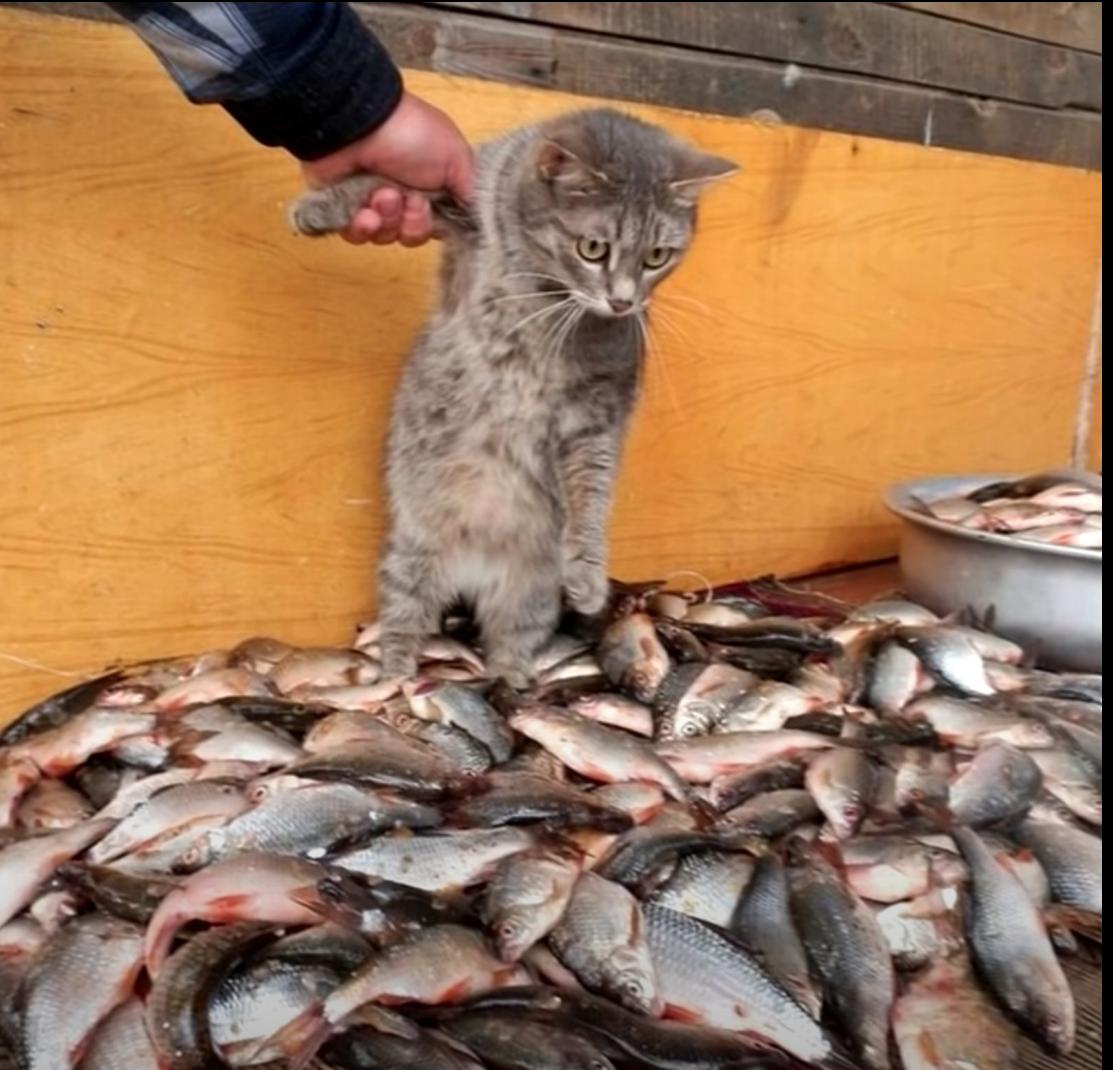

# Testbench for decoding models

#### August 16, 2022

Test examples. The most common BCI decoding problem is the Neurotycho experiment "Chimpanzee catches banana" to forecast limb positions by ECoG. The second is the problem of labour moitoring, human motion recognition "Smoking workers", to forecast hand acceleration by recorded video. The third one is the Open iEEG-fMRI data "Participants watching film". This set connects several data sources: videofilm, audiovisual labels, iEEG, fMRI. This three decoding problems are unified in table 1. To start with, the "Basic" data set serves to test a trivial model, which forecasts IMU of one hand motion by IMU of the other one.

Table 1: Three decoding problem for BCI data. All data are the time series with synchronised timeline. Some time series have spatial information.

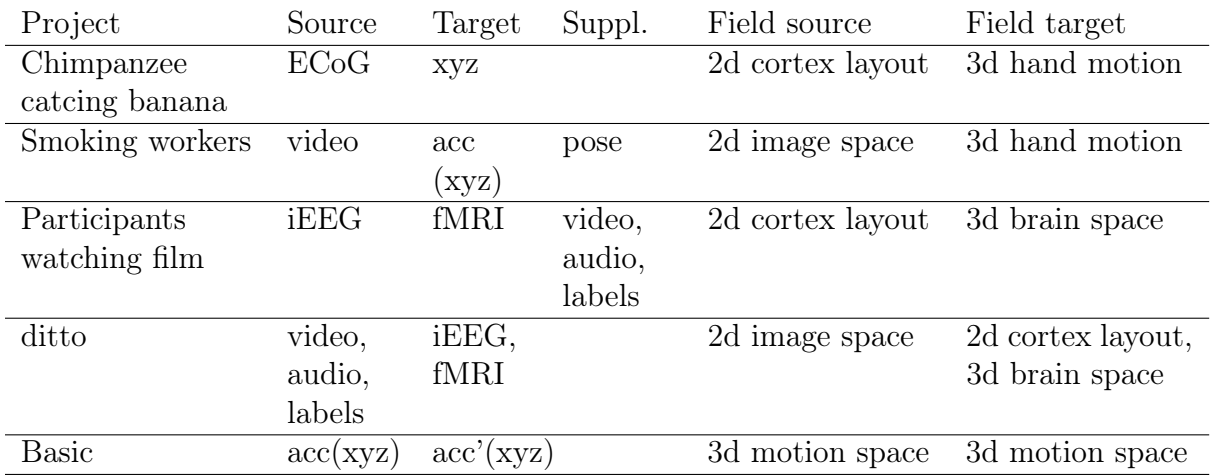

Forecasting model. The forecasting model maps the source time series to target time series minimising the forecasting error. Since dimensionality of the source series is supposed to exceed dimensionality of the target, the dimensionality reduction models are needed. This model consists of three parts. The first one is the source reconstruction model. It reconstructs dependencies in the source space and maps the source space to the lowdimensional latent space. The second one of the target reconstruction model. It maps the target space to the latent space. The third one is the alignment model. It aligns the time series in the latent space. The forecasting model is the superposition, the consequent application of source reconstruction, latent alignment, and target reconstruction models.

Phase spaces and trajectories. The spatial time series are represented as points in the phase space. The timeline forms this series as a phase trajectory in this space. This operation increases dimensionality of the data significantly. There are other ways to form a phase trajectory, like a Fourier transform to a spectrogram or a scalogram. To run machine learning methods, which create the desired forecasting model, define an object of sample set. It is a tensor over a timestamp. An object usually carries its local time history. This locality defines the dimensionality of the object. The object could carry its spatial layout.

Reconstruction model. The reconstruction model reduces dimensionality to map an object to the latent space.

Index reduction It is a part of the reconstruction model. The number of ways in the latent space is given.

Reconstruction error. It estimates quality of either source or target model, so it does not require synchronization of time stamps. This error delivers the initial value of the model parameters.

Alignment model. The alignment model maps reduced source and target object within the same space. By default this model just scales objects from both spaced with some timeindependent factor. Time alignment to match sampling rated or to keep motion phase of signals is under consideration (but difficult to realise).

Alignment error. There is no error for a single object, since the original alignment error is covariance of two random variables. This covariance is estimated by either of synchronised pairs from both spaces, or by distance between distributions of unsynchronized objects.

The model superposition. The parameters of the forecasting model joins the parameters of reconstruction and the alignment models. These parameters are fine-tuned by the forecasting error.

Synchronised and unsynchronised time stamps. The target and the source time series usually have different sample rates. Table 2 shows various procedures of learning and testing modes.

Table 2: Objects of the source and target phase trajectories could have synchronised or non synchronised timestamps.

| Model            | Procedure        | Synchronization |
|------------------|------------------|-----------------|
| Phase trajectory | generation       | no              |
| Reconstruction   | train and test   | no              |
| Alignment        | train and test   | depends         |
| Forecasting      | train            | no if possible  |
| ditto            | test, validation | <b>ves</b>      |

The computation experiment schedule. The phase trajectories are generated before the computational experiment starts. These trajectories form the initial data set. It cannot be changed during the computational experiment. First train the source and target reconstruction model. This delivers the initial parameters of these two model. Then estimate the parameters of the alignment model. After these three vectors of parameters are set estimate the error of the forecasting model. Minimize this error optimizing the model parameters. During the optimization various types of the error functions could be used. After the parameters converge, fix them and estimate the test error.

**Time-scale synchronization procedure.** Denote by  $x_t$  an object at the time t, the index  $\mathbf{x}_i$  fixes the synchronised time  $i = i(t)$ , so it gives the pair  $(\mathbf{x}_i, \mathbf{y}_i)$ . Denote by **X** the set of objects for a given time segment, or a time sample set  $\mathbf{X}_{\mathcal{T}} = [\mathbf{x}_t^{\mathsf{T}}, t \in \mathcal{T}].$ 

List of functions. Below both the mathematical and the programming notations have the local visibility for simplicity.

$$
t \in \mathcal{T} = \mathcal{T}_{\text{src}} \cup \mathcal{T}_{\text{tgt}} = \sqcup \mathcal{B}, \quad i = i(t)
$$

Function: timesync In: time\_stamps\_src, timestamps\_tgt Out: t\_src\_reconstruction, t\_tgt\_reconstruction, t\_syn\_train, t\_syn\_test, t\_syn\_validation

$$
\mathbf{u}_t = \mathbf{f}(\mathbf{x}_t, \mathbf{w}, \boldsymbol{\gamma}), \quad \mathbf{x}'_t = \mathbf{f}'(\mathbf{u}_t, \mathbf{w}', \boldsymbol{\gamma}')
$$

Function: reconstruct\_predict In: model, x, params, hyparams Out: u

 $\hat{\mathbf{w}}, \hat{\boldsymbol{\gamma}} = \arg \min \mathcal{Q}\big(\mathbf{x}_t, \mathbf{f}'(\mathbf{u}_t, \mathbf{w}'_0, \boldsymbol{\gamma}'_0), \mathbf{w}_0, \boldsymbol{\gamma}_0, t \in \mathcal{T} \big) \mapsto \epsilon$ 

Function: reconstruct\_fit In: model, X, params, hyparams, model\_inv, params\_inv, hyparams\_inv Out: fit\_err, params, hyparams

$$
\mathcal{Q}\big(\mathbf{x}_t,\mathbf{x}',\mathbf{w}\big) \mapsto \nabla_{\mathbf{w}}\mathcal{Q}
$$

Function: reconstruct\_err In: X, X\_inv, params Out: err, grad\_par

$$
\hat{\mathbf{w}} = \mathcal{C}\big(\mathbf{U}, \mathbf{V}, \mathbf{w}_0\big) \mapsto \varsigma
$$

Function: align\_fit In: U, V, params, hyparams Out: err, params

$$
\hat{\mathbf{w}}_{\mathbf{x}}, \hat{\mathbf{w}}_{\mathbf{y}} = \arg \min \mathcal{S}\big(\mathbf{x}_t, \mathbf{f}_{\mathbf{x}}, \mathbf{y}_t, \mathbf{f}_{\mathbf{y}}', \mathbf{f}_{\mathbf{u}}\{\mathbf{w}_0\}, \{\boldsymbol{\gamma}_0\}, t \in \mathcal{T}\big) \mapsto \varepsilon
$$

Function: decode\_fit In: X, Y, {params, hyparams} Out: err, {params}

IDEF0 of the testbench. This scheme assumes interchangeability of models and model parameters optimisation algorithms. It requires an automatic differentiation library.

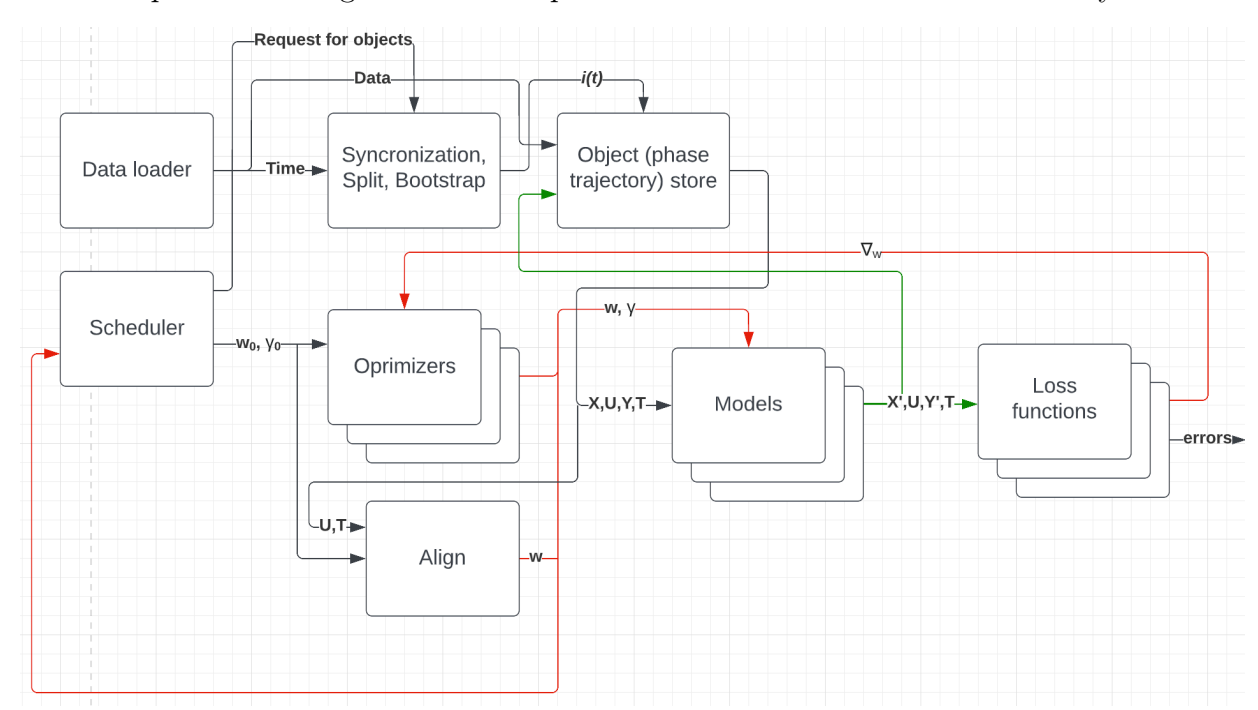